# **MOOVIC** Раписание и схема движения автобуса 62

 $\mathsf{F62}$  Вокзал  $\rightarrow$  Д. Осовцы использовать Приложение

У автобуса 62 (Вокзал → Д. Осовцы)2 поездок. По будням, раписание маршрута: (1) Вокзал → Д. Осовцы: 06:42 - 18:02(2) Д. Осовцы → Вокзал: 06:00 - 17:12 Используйте приложение Moovit, чтобы найти ближайшую остановку автобуса 62 и узнать, когда приходит Автобус 62.

## **Направление: Вокзал → Д. Осовцы**

20 остановок [ОТКРЫТЬ РАСПИСАНИЕ МАРШРУТА](https://moovitapp.com/%D0%B3%D0%BE%D0%BC%D0%B5%D0%BB%D1%8C__gomel-5196/lines/62/18936373/4289158/ru?ref=2&poiType=line&customerId=4908&af_sub8=%2Findex%2Fru%2Fline-pdf-%25D0%2593%25D0%25BE%25D0%25BC%25D0%25B5%25D0%25BB%25D1%258C__Gomel-5196-1081670-18936373&utm_source=line_pdf&utm_medium=organic&utm_term=%D0%92%D0%BE%D0%BA%D0%B7%D0%B0%D0%BB%20%E2%86%92%20%D0%94.%20%D0%9E%D1%81%D0%BE%D0%B2%D1%86%D1%8B)

Аўтавакзал (Вокзал (Улица Шевченко)

Улица Карповича

Предприятие «Коминтерн»

Завод Измерительных Приборов

Улица Барыкина

Третья Школа

Кинотеатр «Октябрь»

Улица Чкалова

Проспект Октября

Предприятие «Татьяна»

Мотороремонтный Завод

Областная Больница

Технический Университет

Торгово-Экономический Университет

Школа

Улица Косарева

Улица 70 Лет Бсср

Молодёжный Жилой Комплекс «Солнечный»

Д. Осовцы (Улица Победы)

Деревня «Осовцы»

#### **Расписания автобуса 62**

Вокзал → Д. Осовцы Расписание поездки

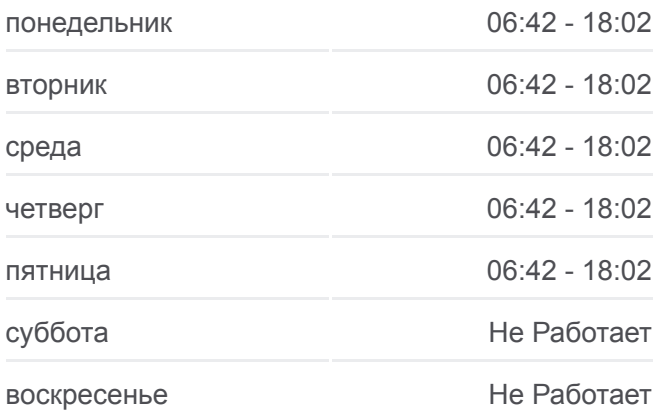

**Информация о автобусе 62 Направление:** Вокзал → Д. Осовцы **Остановки:** 20 **Продолжительность поездки:** 38 мин **Описание маршрута:**

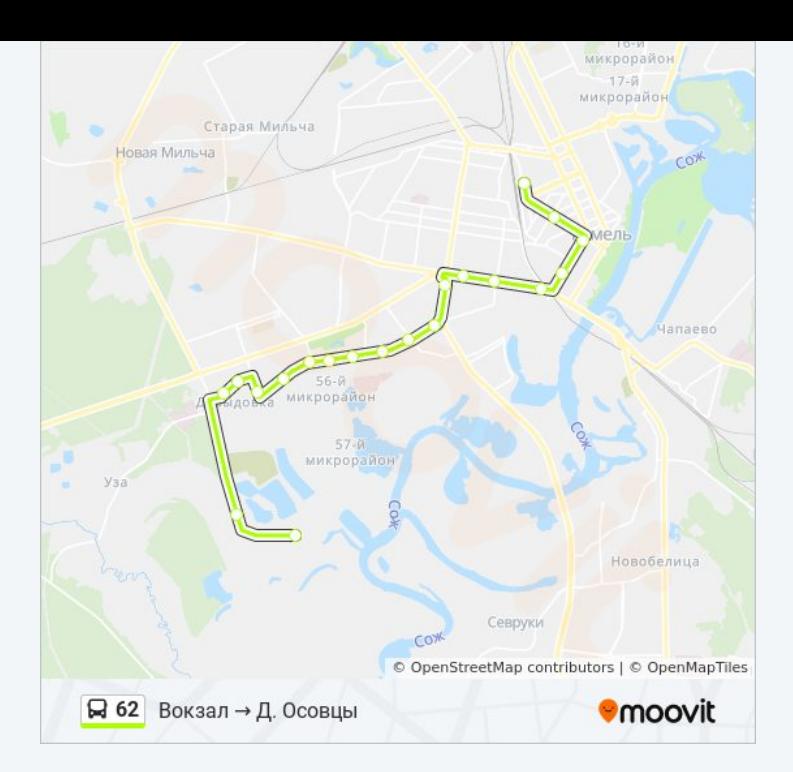

#### **Направление: Д. Осовцы → Вокзал** 21 остановок [ОТКРЫТЬ РАСПИСАНИЕ МАРШРУТА](https://moovitapp.com/%D0%B3%D0%BE%D0%BC%D0%B5%D0%BB%D1%8C__gomel-5196/lines/62/18936373/4289157/ru?ref=2&poiType=line&customerId=4908&af_sub8=%2Findex%2Fru%2Fline-pdf-%25D0%2593%25D0%25BE%25D0%25BC%25D0%25B5%25D0%25BB%25D1%258C__Gomel-5196-1081670-18936373&utm_source=line_pdf&utm_medium=organic&utm_term=%D0%92%D0%BE%D0%BA%D0%B7%D0%B0%D0%BB%20%E2%86%92%20%D0%94.%20%D0%9E%D1%81%D0%BE%D0%B2%D1%86%D1%8B)

Деревня «Осовцы»

Д. Осовцы (Улица Победы)

Улица Давыдовская

Молодёжный Жилой Комплекс «Солнечный»

Улица 70 Лет Бсср

Давыдовка

Торгово-Экономический Университет

Технический Университет

Областная Больница

Мотороремонтный Завод

Магазин «Арэса»

Улица Быховская

Улица Чкалова

Кинотеатр «Октябрь»

Третья Школа

Улица Барыкина

Институт «Гомельпроект»

Предприятие «Станкогомель»

#### **Расписания автобуса 62**

Д. Осовцы → Вокзал Расписание поездки

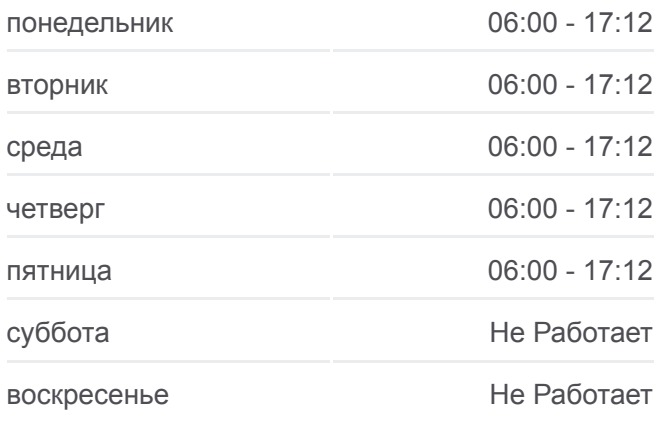

### **Информация о автобусе 62**

**Направление:** Д. Осовцы → Вокзал **Остановки:** 21 **Продолжительность поездки:** 40 мин **Описание маршрута:**

Улица Крестьянская

Улица Карповича

Аўтавакзал (Вокзал (Высадка)

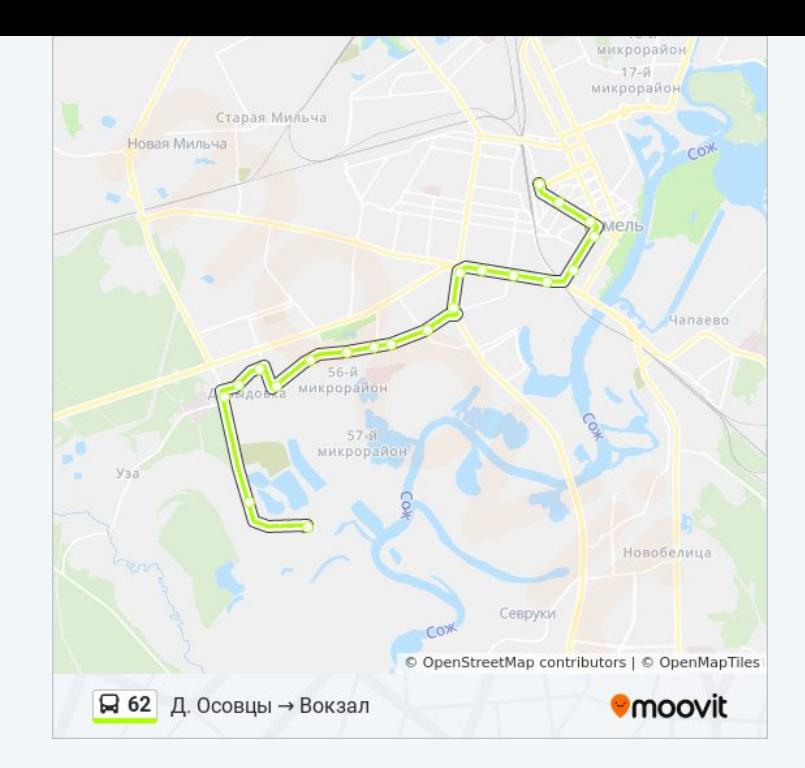

Расписание и схема движения автобуса 62 доступны оффлайн в формате PDF на moovitapp.com. Используйте [приложение Moovit](https://moovitapp.com/%D0%B3%D0%BE%D0%BC%D0%B5%D0%BB%D1%8C__gomel-5196/lines/62/18936373/4289158/ru?ref=2&poiType=line&customerId=4908&af_sub8=%2Findex%2Fru%2Fline-pdf-%25D0%2593%25D0%25BE%25D0%25BC%25D0%25B5%25D0%25BB%25D1%258C__Gomel-5196-1081670-18936373&utm_source=line_pdf&utm_medium=organic&utm_term=%D0%92%D0%BE%D0%BA%D0%B7%D0%B0%D0%BB%20%E2%86%92%20%D0%94.%20%D0%9E%D1%81%D0%BE%D0%B2%D1%86%D1%8B), чтобы увидеть время прибытия автобусов в реальном времени, режим работы метро и расписания поездов, а также пошаговые инструкции, как добраться в нужную точку Гомель.

O Moovit • [Решения Мобильности как услуги \(MaaS\)](https://moovit.com/maas-solutions/?utm_source=line_pdf&utm_medium=organic&utm_term=%D0%92%D0%BE%D0%BA%D0%B7%D0%B0%D0%BB%20%E2%86%92%20%D0%94.%20%D0%9E%D1%81%D0%BE%D0%B2%D1%86%D1%8B) • [Поддерживаемые страны](https://moovitapp.com/index/ru/%D0%9E%D0%B1%D1%89%D0%B5%D1%81%D1%82%D0%B2%D0%B5%D0%BD%D0%BD%D1%8B%D0%B9_%D1%82%D1%80%D0%B0%D0%BD%D1%81%D0%BF%D0%BE%D1%80%D1%82-countries?utm_source=line_pdf&utm_medium=organic&utm_term=%D0%92%D0%BE%D0%BA%D0%B7%D0%B0%D0%BB%20%E2%86%92%20%D0%94.%20%D0%9E%D1%81%D0%BE%D0%B2%D1%86%D1%8B) [Сообщество Мувитеров](https://editor.moovitapp.com/web/community?campaign=line_pdf&utm_source=line_pdf&utm_medium=organic&utm_term=%D0%92%D0%BE%D0%BA%D0%B7%D0%B0%D0%BB%20%E2%86%92%20%D0%94.%20%D0%9E%D1%81%D0%BE%D0%B2%D1%86%D1%8B&lang=ru)

© 2024 Moovit - Все права защищены

#### **Проверьте время прибытия в реальном времени**

Web App \$3arpy3are B Web App Store

**Socrymes**